# **Investigación Operativa**

SIMULACIÒN: Modelo Monte Carlo y aplicación en Colas

#### Bibliografía:

Hiller Liberman(2006) 8va Edición, Introducción a la investigación de Operaciones, Mc Graw Hill Herey Barry Render (2007) 8 va Edición, Dirección de la Producción y de Operaciones, Prentice Hall

- · Introducción
- · Desarrollo del Modelo de Monte Carlo
- Aplicación de Simulación en los Modelos de Colas
- · Incrementos de tiempos fijos en los Modelos de Colas
- Conclusión

#### **Introducción**

· Los modelos de Simulación abundan en nuestro entorno.

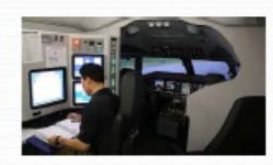

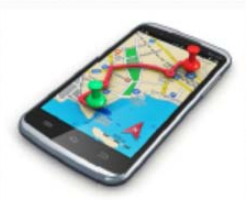

Simulación:

¿Qué es ? ¿Dónde se puede utilizar?

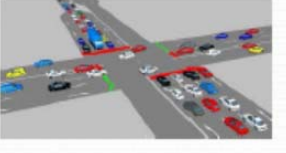

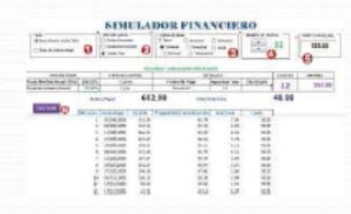

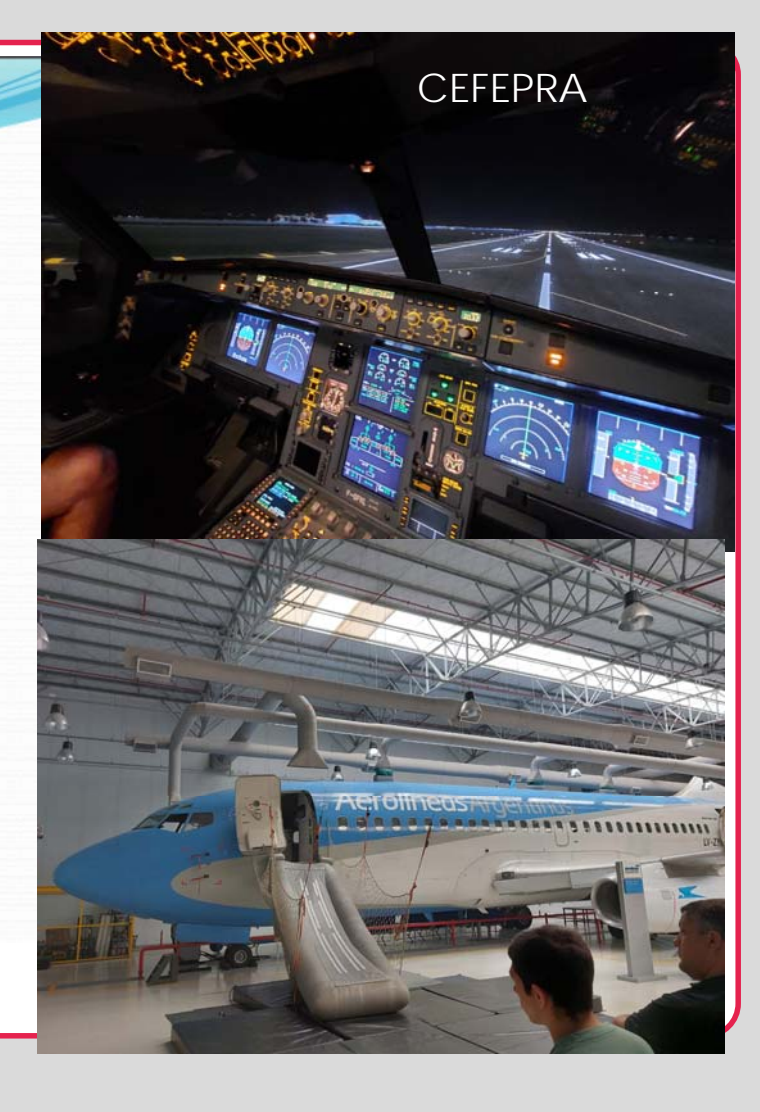

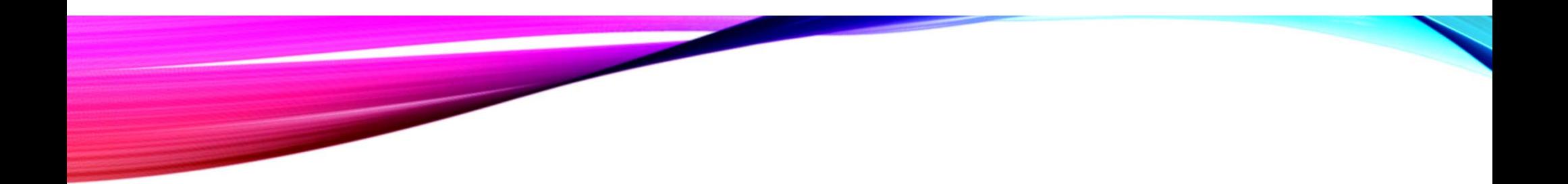

- ¿Qué otros ejemplos podrían dar de simulación?
- ¿Conocen algún software?

### Introducción

Se articula en 3 puntos:

- · Imitar, en una representación matemática, una situación del mundo real
- · Estudiar, a continuación sus propiedades y características operativas ; y
- · Finalmente, sacar conclusiones y adoptar decisiones a partir de los resultados de la simulación.

#### ¿Qué es el método de Monte Carlo?

Las simulaciones de Monte Carlo son una técnica matemática que predice los posibles resultados de un evento incierto. Los programas informáticos utilizan este método para analizar datos pasados y predecir una serie de resultados futuros en función de una elección de acción

Cuando un sistema contiene elementos que son aleatorios en su comportamiento, se puede aplicar el método de Monte Carlo de simulación.

Establecer una distribución de probabilidades en relación a las variables importantes

Construir una distribución de probabilidades acumuladas para cada variable

Establecer un intervalo de números al azar para cada variable

Generar números al azar

Simular una serie de ensayos.

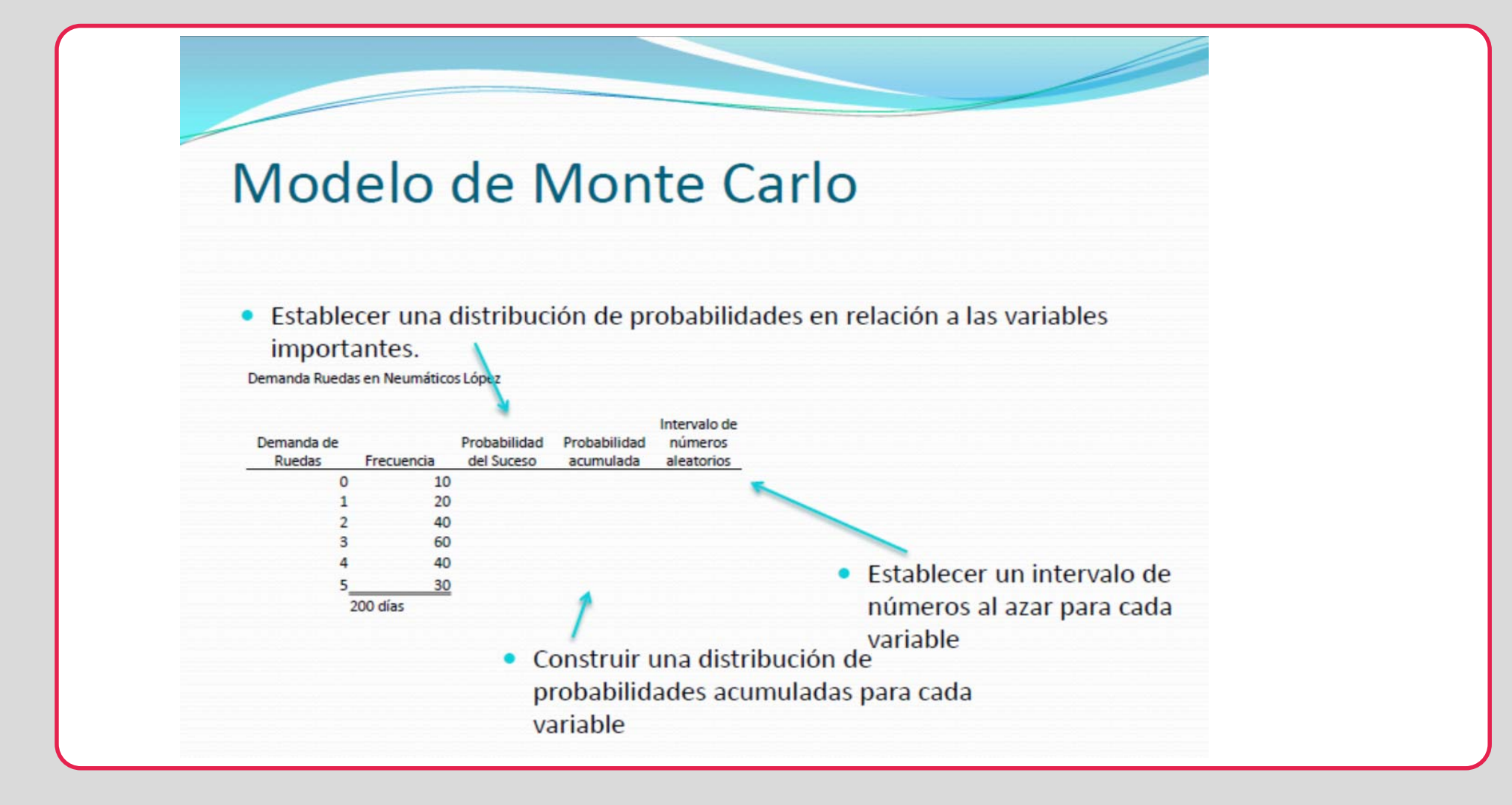

## MODELO DE MONTE CARLO

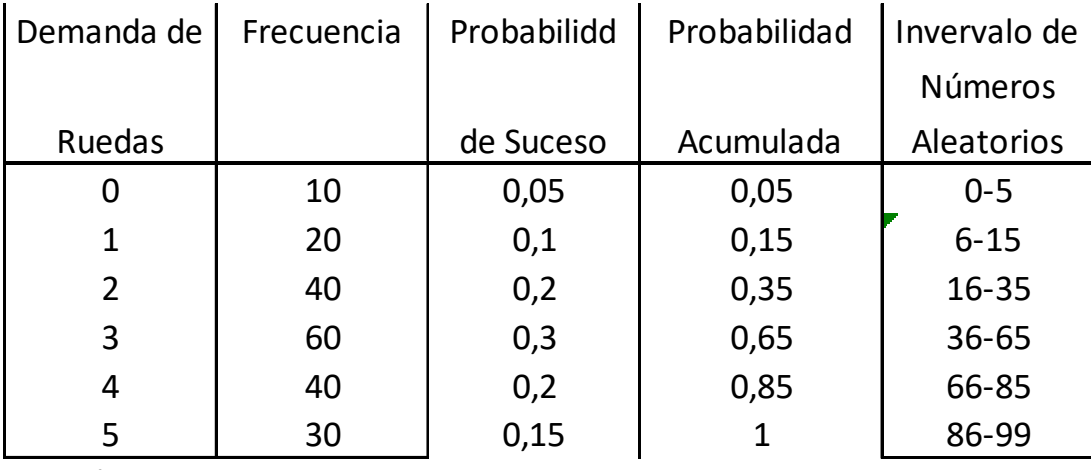

200 días

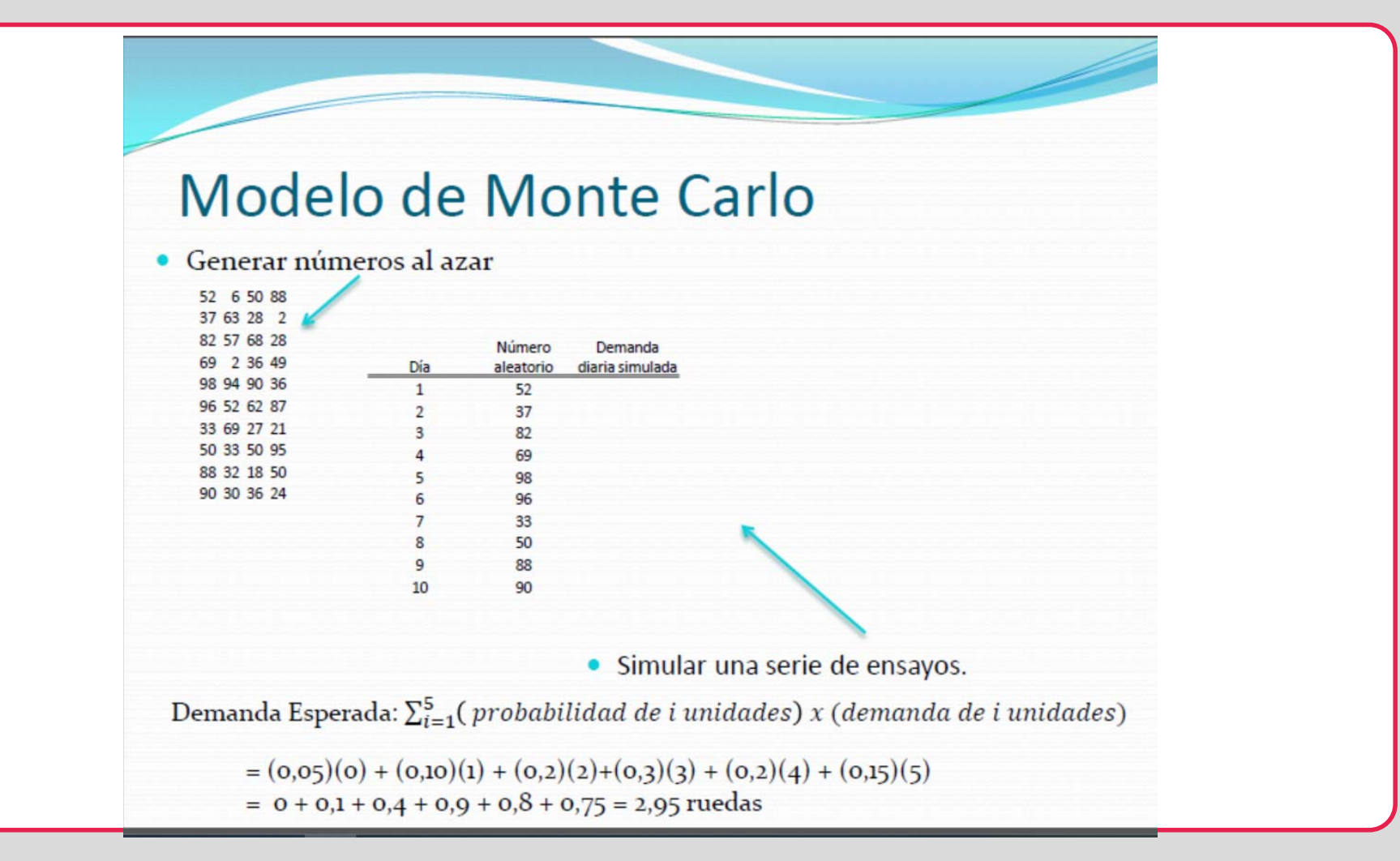

### MODELO DE MONTE CARLO

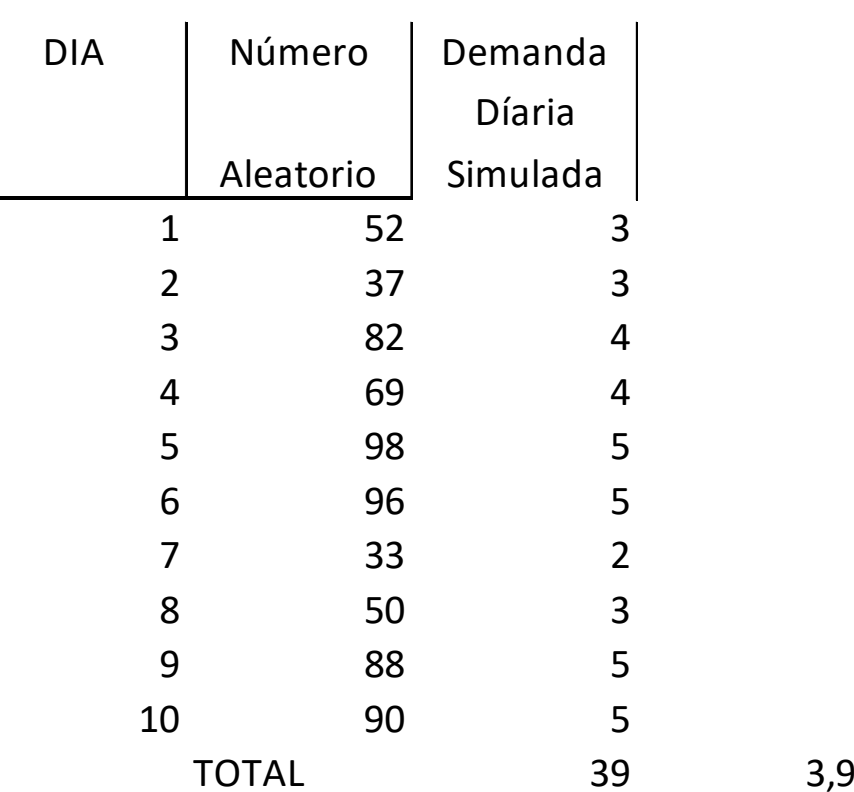

### SIMULACIÓN DE UN PROBLEMA DE COLAS

- Simulación de un Problema de Colas
- En el puerto de Nueva Orleans arriban por la noche barcazas totalmente repletas. El número de barcazas que atraca una noche cualquiera fluctúa entre 0 y 5.
- Un estudio realizado por el Intendente del muelle revela que el número de barcazas descargadas tiende también a variar de un día a otro. Con la información suministrada por el Intendente se pueden construir las siguientes tablas:
- Nota: Las llegadas de las barcazas al muelle no sigue una distribución de Poisson de manera que los ritmos de descargas no resultan exponenciales ni constantes

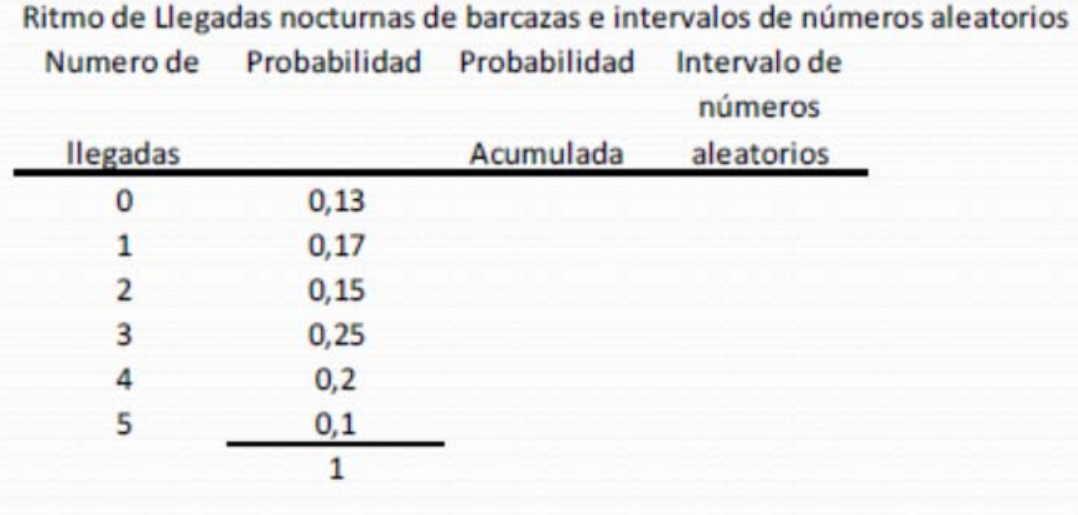

Índices de descarga e intervalos de números aleatorios

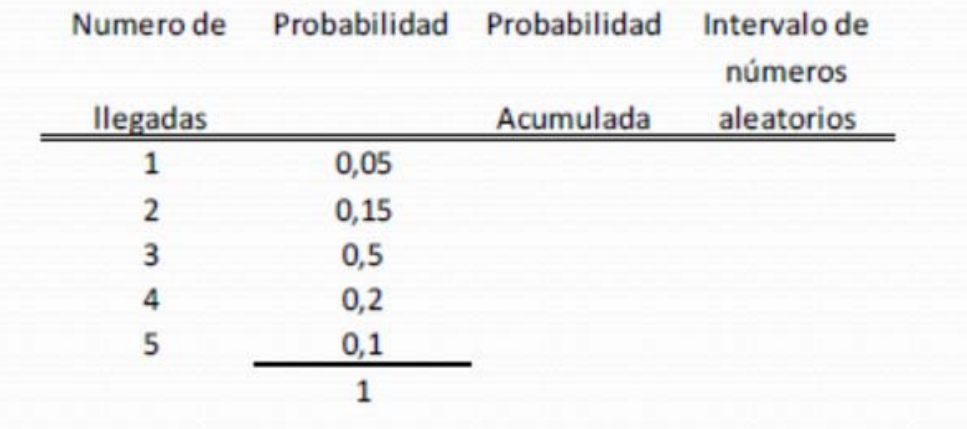

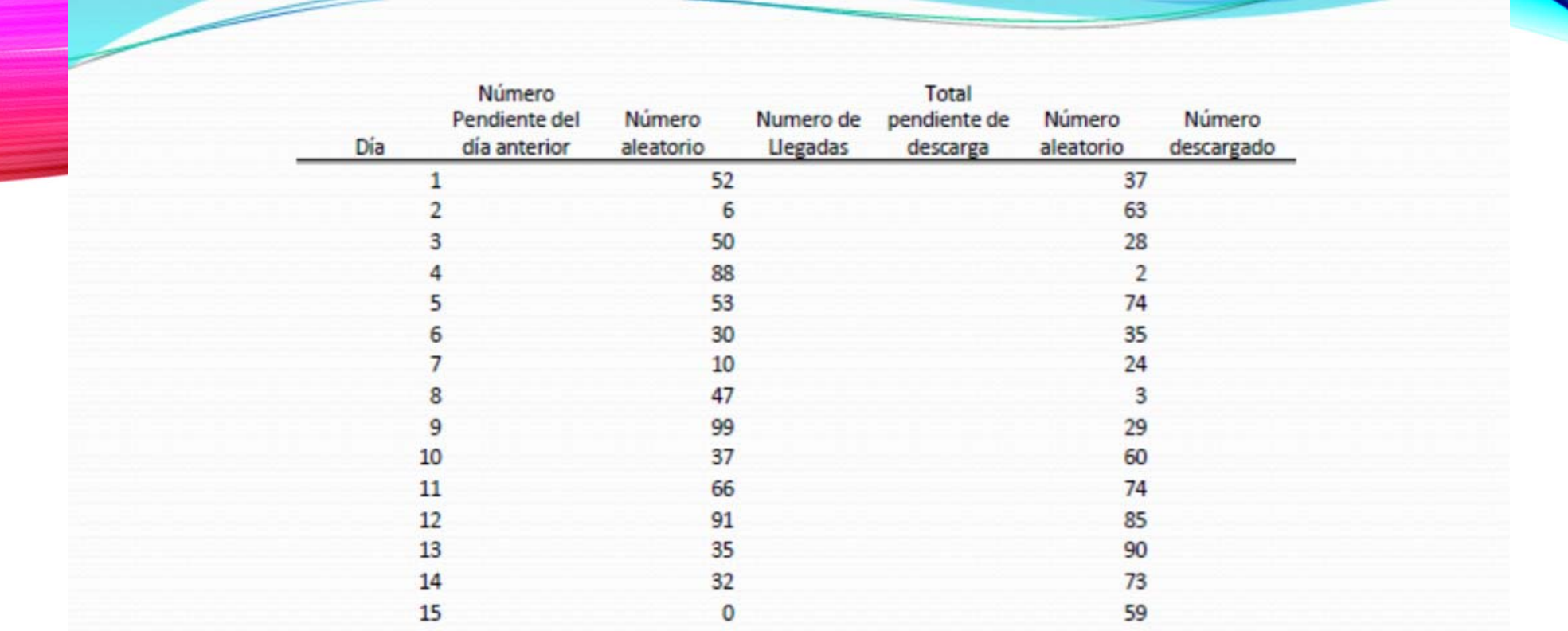

Las barcazas se descargan siguiendo un sistema FIFO Toda barcaza que no lo hace el día que llega deberá esperar al día siguiente. El amarre de las barcazas constituye una solución cara.

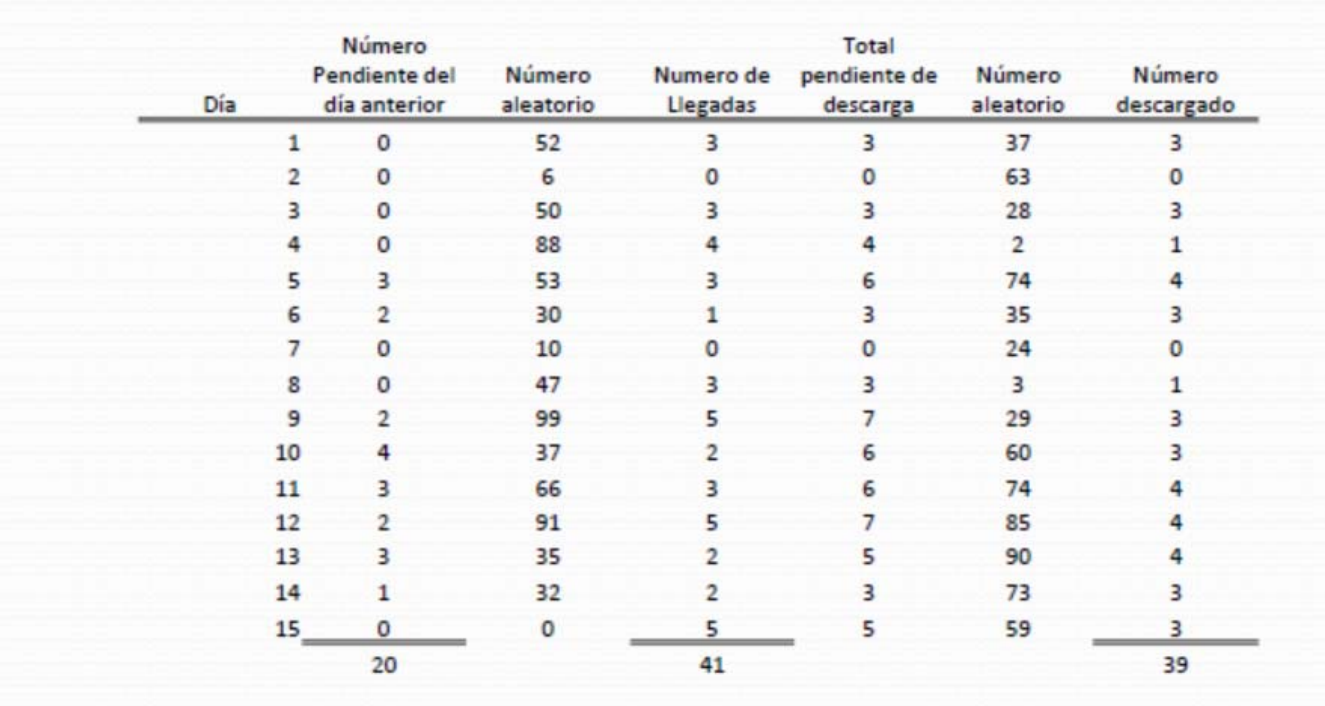

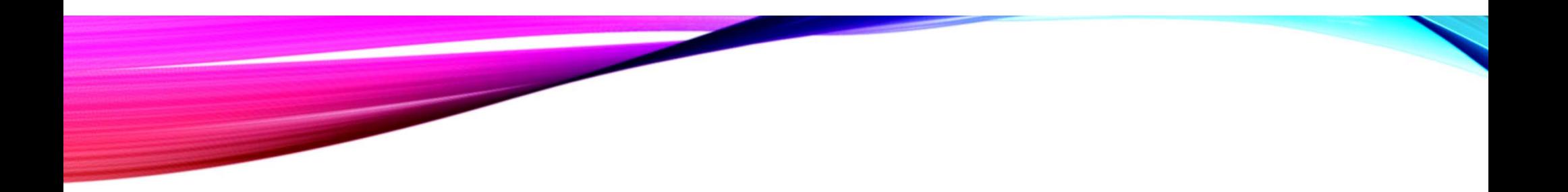

Media de barcazas que se dejan para el día siguientes:

- 20 retrasos /15 días = 1,33 barcazas por día
- Media de llegadas nocturnas:
- 41 llegadas/15 días= 2,73 llegadas nocturnas por día
- Media de barcazas descargadas cada día:
- 39 operaciones de descarga / 15 días= 2,6 operaciones de descarga por día

# SIMULACIÓN MODELO EQO

• LOS MODELOS EOQ UTILIZADOS NORMALMENTE PARTEN DEL SUPUESTO DE QUE TANTO LA DEMANDA DEL PRODUCTO COMO EL PLAZA DE ENTREGA DEL NUEVO PEDIDO CONSTITUYEN VALORES CONOCIDOS Y CONSTANTES. NO OBSTANTE EN LA MAYORÍA DE LOS CASOS REALES LA DEMANDA Y LOS PLAZOS DE ENTREGA SON VARIABLES.

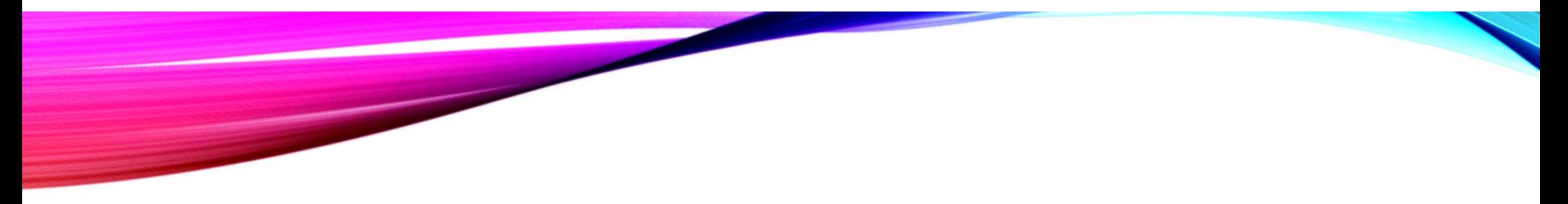

- El dueño de una ferretería le gustaría adoptar decisiones sobre la cantidad a pedir y el punto de pedido :
- *La ferretería vende un taladro eléctrico cuya demanda díaria es relativamente baja y esta sujeta a ciertas fluctuaciones. Durante los últimos 300 días se tiene los siguientes registros con los cuales logra construir un inventario de números aleatorios*

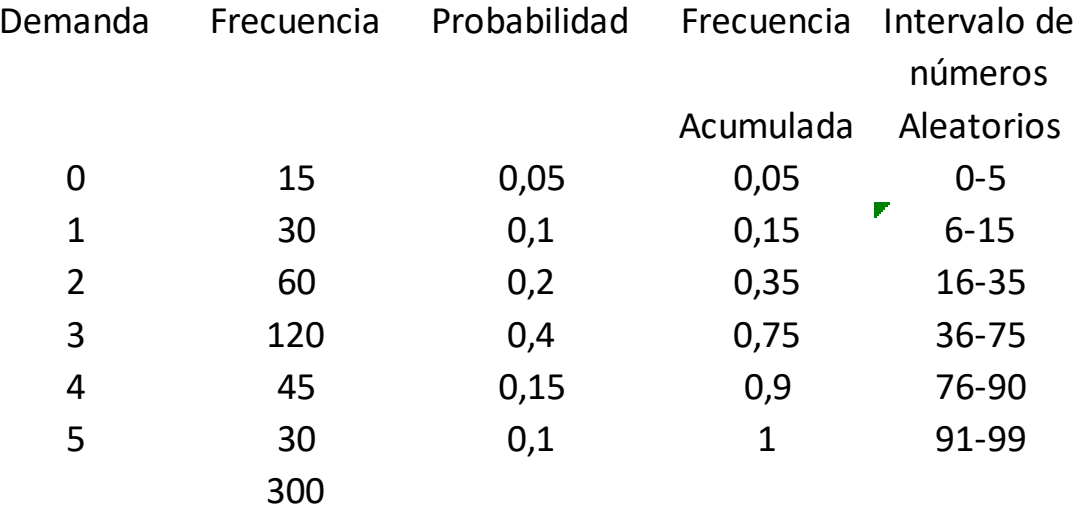

• Cuando la Ferreteria hace un pedido de reposición para su inventario de taladradoras se produce un desfasaje de uno a tres días, lo que significa que el plazo de entregas puede considerarse también una variable probabilística. El número de días que se tardaron en recibir los últimos 50 pedidos viene reflejado en la siguientes tabla:

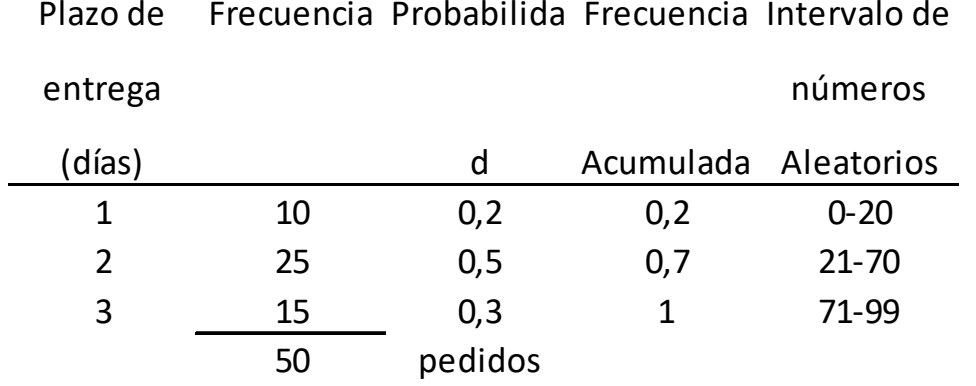

La Ferreteria pretende simular una cantidad de pedido de 10 con un punto de pedido nuevo de 5, es decir siempre que el nivel de inventario disponible al final de la jornada sea de 5 o menos , llamara a su proveedor esa misma noche y hará un pedido adicional de 10 unidades. El pedido no llegará a la mañana siguiente sino a primera hora del próximo día laborable.

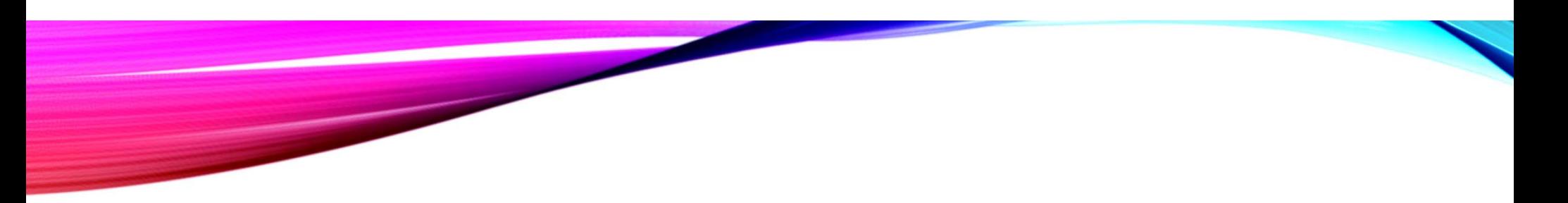

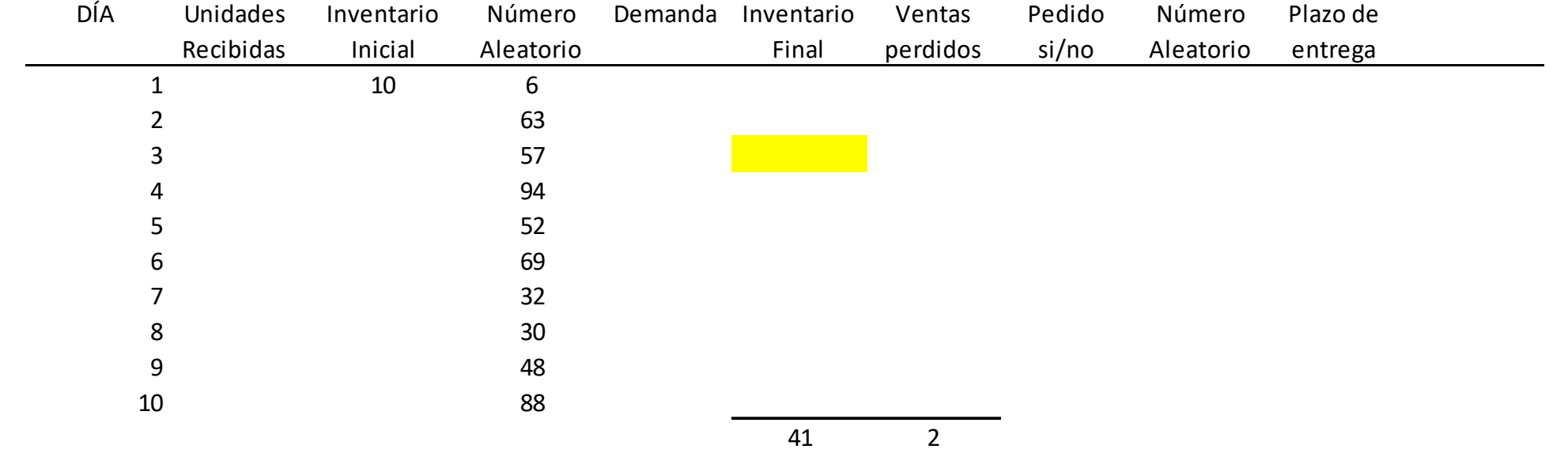

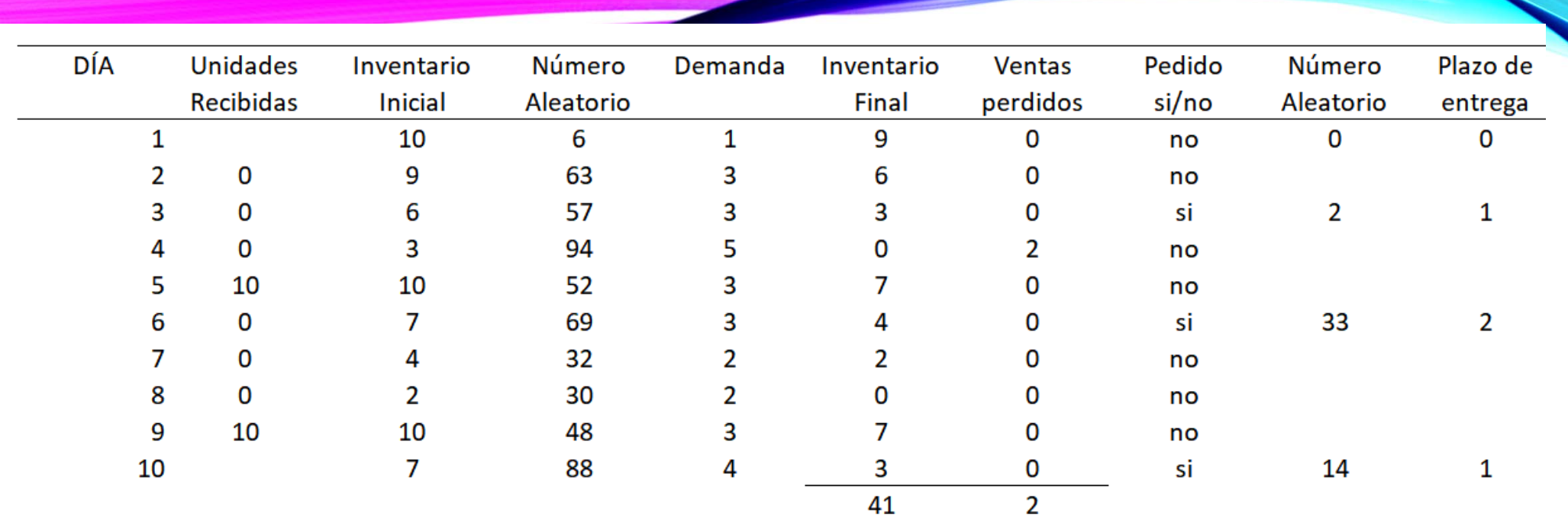

Inventario final medio: 41 unidades totales / 10 días = 4,1 unidades por día Media de ventas perdidas: 2 ventas pedidas / 10 días = 0,2 unidades / día Media de pedidos realizados: 3 pedidos/ 10 días = 0,3 pedidos / día.

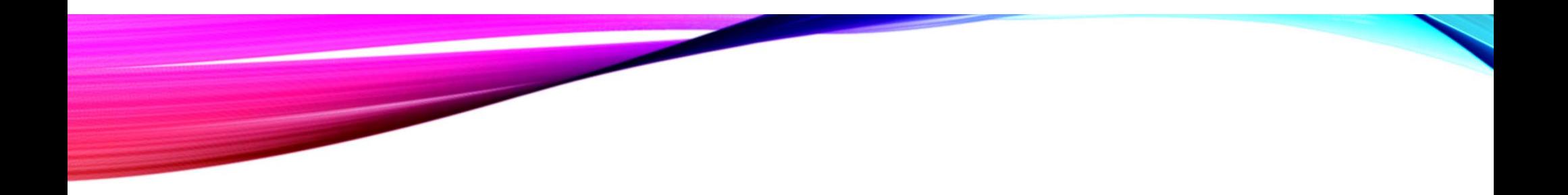

- La ferretaria calcula en USD 10 los costos de realizar un pedido, USD 0,50/unidad por día los costos de mantenimiento, la venta fallida es de USD 8 .
- Costo diario de pedido: 10 dólares por pedido x 0,3 pedidos por día = 3 USE
- Costo diario de mantenimiento: 0,5 x 4,1 unidades díarias = 2,05 USD
- Costo por faltante: 8 USD por faltante x 0,2 ventas perdidas por día.
- Costo Total del inventario diario = Costo de pedido diario + Costo de mantener + Costo por faltante = 6,65 USD

#### **Conceptuales**

¿Es SIMULACIÓN un modelo de OPTIMIZACIÓN?

No, es un experimento que nos produce información para la toma de decisiones a costo muy bajo

¿Cuáles o de que tipo son sus Valores de Entrada?

Son del tipo DEFINIDO o Controlables y Probabilísticos

¿Qué valores puedo "manipular" para alcanzar un escenario óptimo?

Si mi resultado no es óptimo o deseado, puedo alterar o conocer cual sería el escenario que lo convertiría como tal alterando las VARIABLES CONTROLABLES. El tiempo que transcurre entre las llegadas a la ventanilla del restaurant HL de comida rápida sigue la distribución indicada abajo. El servicio es de un solo servidor y no sigue una exponencial, su distribución se detalle abajo.

Simular las primeras 4 llegadas

La operación comienza a las 11.00 am y la primer llegada se produce más tarde.

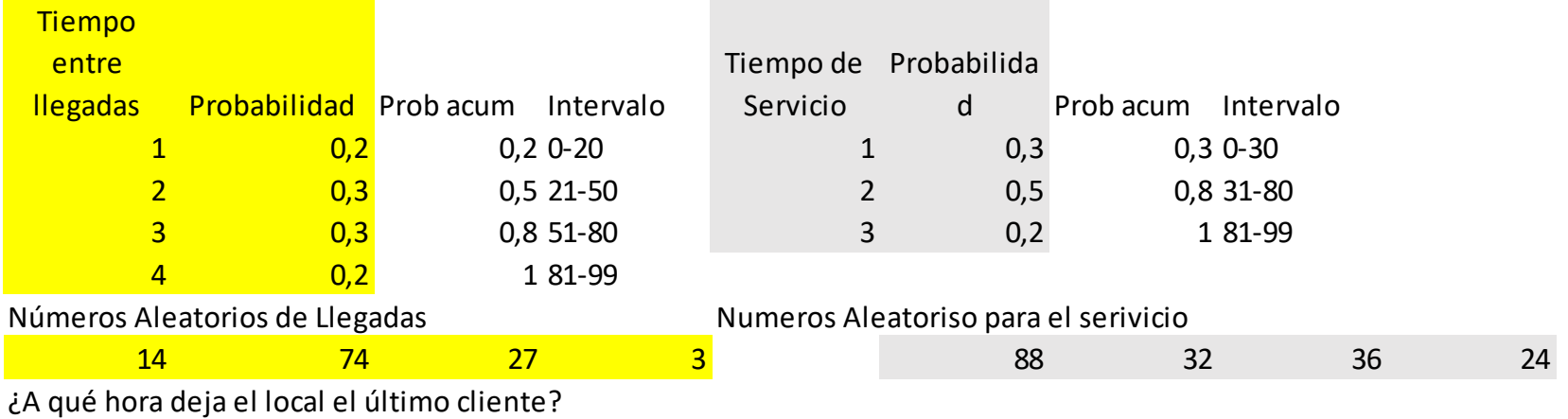

¿En promedio cuanto espera?

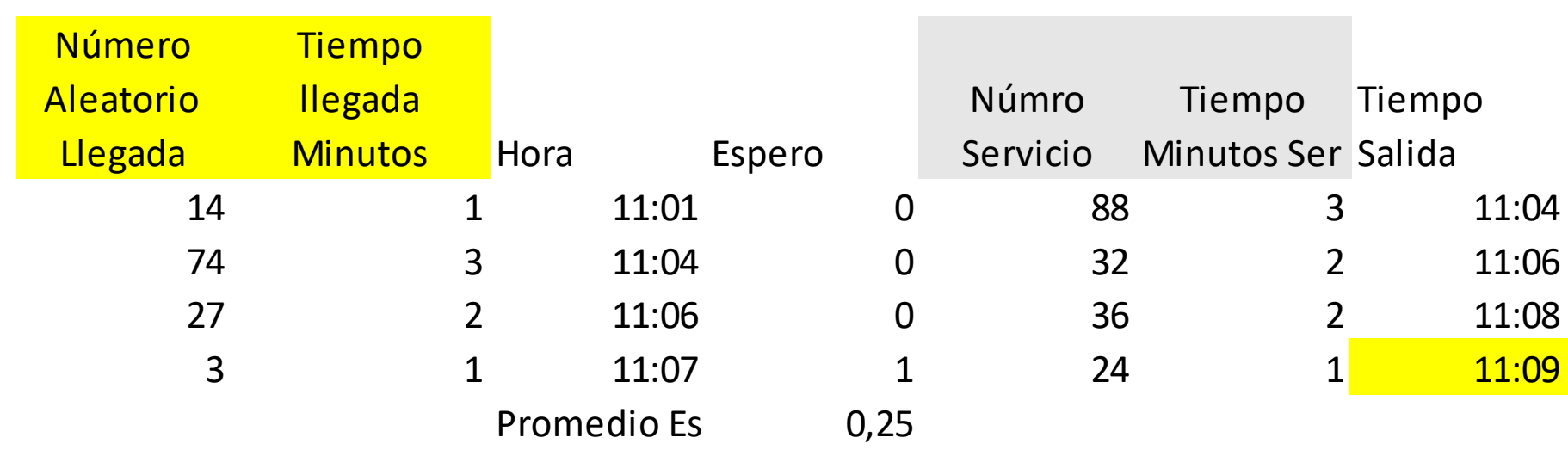

**Contract Contract Contract** 

Un call Center recibe llamadas entre la media noche y las 6 am. Solo hay un agente recibiendo las llamadas.

T1 Muestra el tiempo transcurrido entre llamadas.

T2 Muestra lo que la empresa espera que pase y en lo que basaron su campaña publicitaria. T3 Muestra el tiempo de servicio.

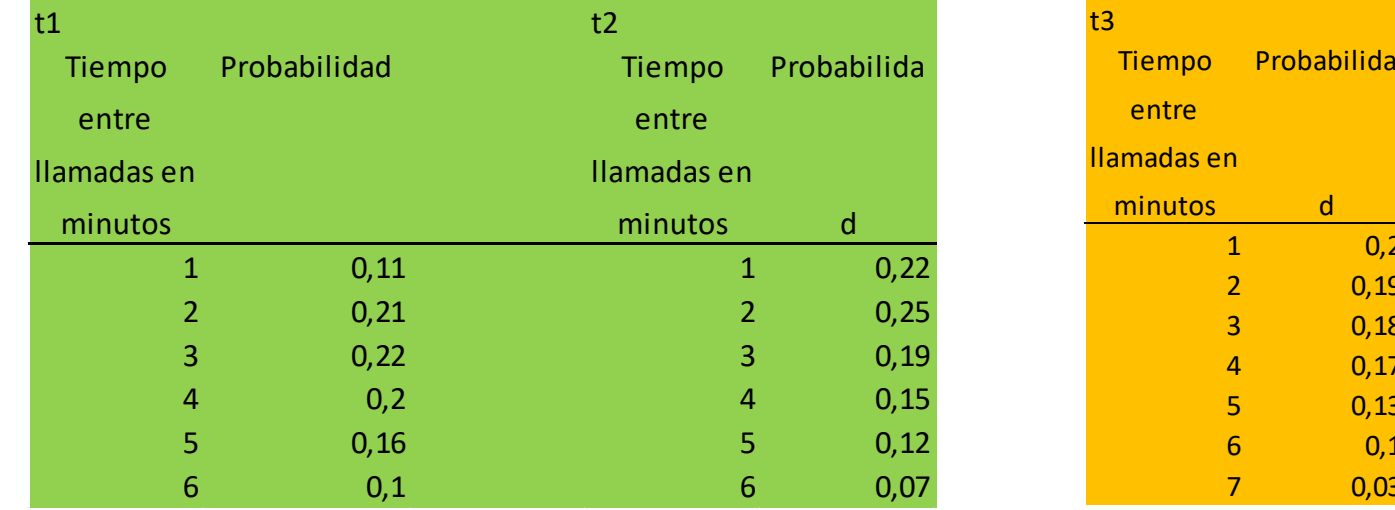

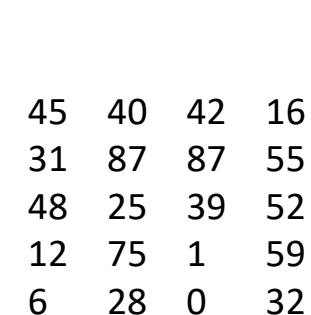

d

 $0,2$  $0,19$ 0,18  $0,17$  $0,13$  $0,1$  $0,03$ 

No se quiere que nadie pase más de 3 o 4 minutos

Considerando la distribución original de llamadas . ¿Qué aconsejaría a la empresa? ¿Qué pasa con la campaña publicitaria?